## CREATE A **CORNERSTONE CENTRAL ACCOUNT**

## Open a browser and visit **<cornerstonefellowship.ccbchurch.com> 1**

*We strongly recommend using Chrome, Firefox, Edge or Safari. Internet Explorer is not recommended as you may experience compatibility issues.*

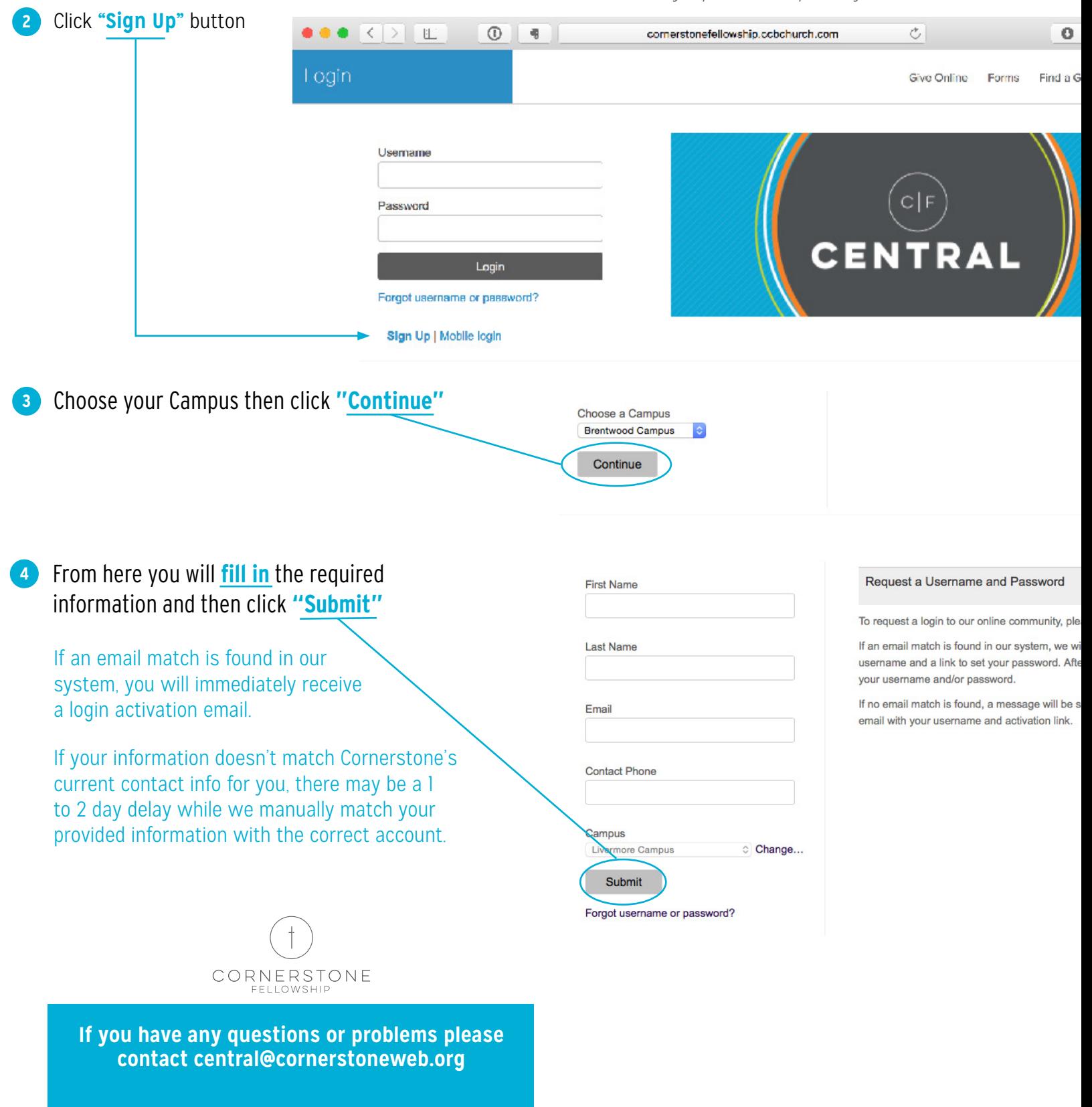